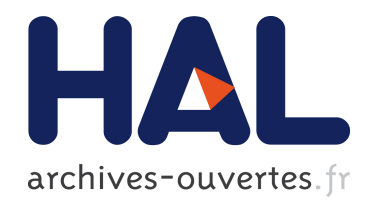

# Une aide à l'interprétation de traces : application à l'amélioration de scénarios pédagogiques

Jean-Mathias Heraud, Jean-Charles Marty, Laure France, Thibault Carron

## ▶ To cite this version:

Jean-Mathias Heraud, Jean-Charles Marty, Laure France, Thibault Carron. Une aide à l'interprétation de traces : application à l'amélioration de scénarios pédagogiques. 2005. <hal-00005668>

# HAL Id: hal-00005668 <https://telearn.archives-ouvertes.fr/hal-00005668>

Submitted on 27 Jun 2005

HAL is a multi-disciplinary open access archive for the deposit and dissemination of scientific research documents, whether they are published or not. The documents may come from teaching and research institutions in France or abroad, or from public or private research centers.

L'archive ouverte pluridisciplinaire HAL, est destinée au dépôt et à la diffusion de documents scientifiques de niveau recherche, publiés ou non, ´emanant des ´etablissements d'enseignement et de recherche français ou étrangers, des laboratoires publics ou privés.

# **Une aide à l'interprétation de traces : application à l'amélioration de scénarios pédagogiques**

## **Jean-Mathias Heraud\*, Jean-Charles Marty\*, Laure France\*, Thibault Carron\***

*\* SYSCOM - Université de Savoie Campus Scientifique 73376 Le Bourget du Lac – France Jean-Mathias.Heraud@univ-savoie.fr Jean-Charles.Marty@univ-savoie.fr Laure.France@univ-savoie.fr Thibault.Carron@univ-savoie.fr*

*RÉSUMÉ. Nous nous intéressons dans cet article à l'observation au sein d'un EIAH. Notre objectif est de comprendre le comportement des apprenants et, à plus long terme, d'améliorer les scénarios pédagogiques. Dans un premier temps, nous montrons comment récupérer des observations depuis différentes sources. Dans un second temps, nous proposons une méthode permettant de composer une trace à partir de ces observations. Cette trace reflète l'activité de l'apprenant et servira de base à l'interprétation de son comportement. Nous illustrons notre approche à travers une expérience réalisée sur un EIAH dédié.*

*MOTS-CLÉS : observation, traces, scénarios pédagogiques, EIAH, méthodologie.*

Environnements Informatiques pour l'Apprentissage Humain, Montpellier 2005

## **1. Introduction**

Avec les environnements informatiques pour l'apprentissage humain (EIAH) récents, les responsables des activités pédagogiques peuvent définir leur propre scénario pédagogique. Les règles de l'activité d'apprentissage (éventuellement collaboratif) sont ainsi clairement définies et, pour les rendre opérationnelles, ces scénarios sont décrits formellement, la plupart du temps en IMS-LD [IMS 04].

Ces avancées offrent de nouvelles perspectives, par exemple dans le domaine de l'apprentissage à distance. On souhaite alors observer comment se déroule l'activité collaborative. Les approches pour mener à bien cette observation sont multiples : techniques qualitatives d'interviews ou de questionnaires à l'issue de l'utilisation des plates-formes ; techniques quantitatives basées sur l'analyse des logs représentant les différentes actions des utilisateurs.

Pourquoi cette observation est-elle indispensable ? Tout d'abord, l'observation sert à la régulation de l'activité. Dans une classe, un enseignant est sans cesse à la recherche de signes qui lui permettent d'appréhender l'état de compréhension du public. Il adapte alors le discours, en rajoutant éventuellement une séquence explicative. Dans ce cas, l'observation joue ce rôle de prise d'informations utiles pour le déroulement adapté de la suite de l'activité pédagogique. Elle intervient tout au long de l'activité.

Ensuite, l'observation produit une grande quantité d'informations utiles aux responsables de l'activité pédagogique. On peut par exemple examiner, à l'issue de la session d'apprentissage, les traces des activités de certains apprenants pour savoir s'ils ont respecté le scénario pédagogique préconisé.

Enfin, parce que l'observation est un facteur important dans la qualité du scénario pédagogique [MARTY & al. 04]. On se place ici dans le cadre de réutilisation de scénarios pédagogiques dans des contextes différents. La qualité du scénario pédagogique peut être évaluée de la même manière que les processus logiciels, par exemple avec le modèle CMM [PAULK & al. 93]. L'idée est de modifier le scénario dans lequel certaines activités sont systématiquement rajoutées ou supprimées par les utilisateurs.

Dans le cadre de ce papier, nous nous occupons d'observations quantitatives. Il s'agit donc pour nous de récupérer des traces reflétant l'activité des différents utilisateurs et de proposer un outil d'aide à l'interprétation de ces traces. Nous illustrons cette approche à travers une expérience réalisée sur un EIAH dédié.

Nous présentons brièvement l'expérimentation et les buts que nous cherchons à atteindre. Nous mettons ensuite en évidence la diversité des sources d'information à observer. Une démarche d'aide à l'interprétation des informations recueillies est illustrée par un exemple. Nous tirons enfin des conclusions sur cette expérimentation par rapport aux buts que nous nous sommes fixés.

## **2. Buts et descriptions de l'expérimentation**

## *2.1. Buts recherchés*

Le premier but que nous avons cherché à atteindre est de fournir à l'enseignant une **aide à la compréhension de l'activité** des apprenants. L'enseignant fournit un scénario pédagogique décrivant une tâche d'apprentissage à réaliser. Les apprenants effectuent alors des activités que l'on cherche à rapprocher du scénario préconisé.

Le deuxième objectif concerne l'analyse des traces à la fin du scénario. Il est intéressant de **comparer les traces d'une même population**, par exemple les étudiants qui ont validé l'apprentissage, afin de comprendre les causes de succès.

Le troisième objectif que nous nous fixons dans cette expérimentation concerne **l'amélioration du scénario pédagogique lui-même**. Pour une réutilisation éventuelle de ce scénario, une démarche qualité nous préconise sa remise en cause. À cet effet, une analyse des traces a posteriori est nécessaire pour identifier les étapes du scénario redondantes, manquantes, superflues.

## 2.2. Descriptio<sup>n</sup> de l'expérime<sup>n</sup>tation

L'expérimentation s'est déroulée avec un public d'étudiants en 3<sup>ème</sup> année à l'Ecole Supérieure de Commerce de Chambéry. Elle a duré une heure trente, et a eu lieu dans deux salles parallèles. Dans chacune des deux salles utilisées se trouvaient dix-huit étudiants, un enseignant et un observateur humain.

Lors de cette séance de travaux pratiques sur le logiciel Photoshop, les étudiants avaient pour consigne de réaliser le scénario pédagogique proposé, à savoir deux activités indépendantes. Toutes les ressources nécessaires (supports de cours, images sources) ainsi que des outils de communication (webmail, forums) étaient disponibles sur la plate-forme d'expérimentation. Les étudiants avaient pour consigne de ne pas communiquer autrement que par ordinateurs interposés.

L'enseignant communiquait avec les étudiants par messagerie instantanée et validait les travaux réalisés. Quant à l'observateur, il prenait des notes sur le comportement des étudiants et de l'enseignant à l'aide d'une grille de prise de notes.

#### **3. Que faut-il observer ?**

## 3.1. Diversité des éléme'ts à observer

Notre objectif est d'observer le comportement de l'apprenant afin de le comparer à un scénario pédagogique prescrit. Suivant la diversité des éléments observés, la

trace<sup>1</sup> issue de cette observation va être plus ou moins facilement interprétable par l'enseignant. Par exemple :

- Si les éléments observés sont de bas niveau (c'est-à-dire proches des actions élémentaires de la machine ou du logiciel utilisé), alors la trace est difficilement interprétable par un enseignant. Une trace composée de centaines de lignes du type «192.168.105.65 - [24/Sep/2004:15:09:01] +0200 "GET /cours/index.php?module= trace&type=admin&func=view HTTP/1.1" 200 21805 » ne sera pas directement exploitable par un enseignant.

- Si les éléments observés sont abstraits et représentent des activités ayant une sémantique claire, alors la trace sera plus facilement interprétable par un enseignant. Une trace du type de celle présentée dans la figure 1 suggère que le « support de cours 1 » a aidé l'apprenant à réussir l'exercice 1.

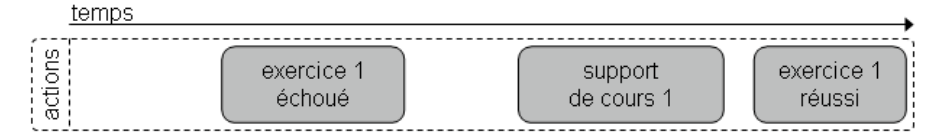

## **Figure 1 :** *observation des activités du scénario*

Une première approche incite donc à instrumenter l'EIAH afin d'observer des éléments abstraits. Cette approche est malheureusement trop limitative car elle réduit la diversité des éléments observés en imposant de ne retenir que ceux pour lesquels une sémantique peut être trouvée a priori. L'enseignant pourra ainsi observer l'omission par un apprenant de certaines activités du scénario (par exemple un support de cours n'a pas été lu) mais ne pourra pas observer les activités non prévues mais utiles à l'apprenant pour terminer le scénario (par exemple la recherche de la solution à l'exercice dans un forum de discussion).

Pour éviter cet inconvénient, l'approche que nous proposons consiste à observer puis composer des éléments observables depuis plusieurs sources.

## 3.2. Sources d'observatio

 $\overline{a}$ 

Nous avons retenu trois sources d'observations liées à la machine : le scénario pédagogique, le serveur et le poste client. Une quatrième source concerne tout ce qui ne peux pas être tracée par la machine : les évènements extérieurs. Chacune de ces sources nécessite une instrumentation particulière.

<sup>&</sup>lt;sup>1</sup> Dans la suite de l'article, le mot trace devra être considéré dans son sens le plus général, des logs bruts aux représentations d'éléments abstraits (activités de scénario pédagogique).

#### *3.2.1. Observation des activités du scénario pédagogique*

En instrumentant les activités du scénario pédagogique, on obtient une trace dont le niveau de granularité de l'observation correspond directement au niveau de restitution à l'enseignant. Nous avions déjà exploré ce type d'observation au sein du projet Pixed [HERAUD & al. 04] où la visualisation des traces permettait à l'enseignant de comprendre les parcours effectués par les apprenants. Dans le cas présent, les scénarios pédagogiques ont été opérationnalisés grâce au module « pscenario » proposé par le TECFA [TECFA 04]. Ce module, intégrable dans la plateforme technologique que nous avions retenue, offre l'avantage d'être facilement instrumentable. Lors de l'expérimentation, tous les déclenchements et terminaisons d'activités du scénario étaient enregistrés depuis « pscenario ».

#### *3.2.2. Observation de l'activité du serveur*

Les logs bruts des logiciels utilisés sur le serveur constituent une autre source d'observation. Notre plateforme d'expérimentation était hébergée sur un serveur apache [APACHE 04], ce qui a facilité l'observation grâce au fichier access.log qui contient l'ensemble des actions effectuées sur le serveur. La création des traces à partir de ces logs est un processus complexe qui nécessite de nombreuses opérations (nettoyage, recomposition en sessions) [COOLEY & al. 99] [ZAIANE 01].

### *3.2.3. Observation de l'activité du poste client*

Si pendant un exercice, l'apprenant dialogue par messagerie instantanée avec un camarade, cette interaction n'est pas observée sur le serveur. Pourtant ce dialogue peut être un élément important d'explication du parcours de l'apprenant. Nous proposons donc d'instrumenter le poste client afin d'observer toutes les interactions propres de l'apprenant.

#### *3.2.4. Observation de l'activité non médiatisée par ordinateur*

Malgré la richesse quantitative des traces issues des postes clients, certaines interactions cruciales pour modéliser les comportements des apprenants peuvent faire défaut. Ainsi, si la séance observée se déroule dans une classe en présence d'un enseignant, aucune des précédentes sources observées ne fera état d'une explication orale de l'enseignant ou d'un dialogue entre étudiants. Dans le cas d'une séance à distance, le problème est identique : rien ne permet d'affirmer que l'apprenant est seul devant sa machine.

Des sources d'observations complémentaires pourraient consister à utiliser la vidéo [ADAM & al. 02] ou des observateurs humains pendant les séances. Nous avons retenu cette dernière solution qui ne peut évidemment être envisagée que dans le cadre d'une expérimentation afin de mieux situer les limites de l'instrumentation retenue.

#### **4. Obtenir une trace interprétable**

Dans ce chapitre nous allons montrer comment une personne va pouvoir composer une trace interprétable en annotant les observations brutes. Nous

désignons cette personne comme « compositeur de trace ». Ce rôle pourra être tenu par un étudiant qui souhaite conserver une trace de son apprentissage, ou par un enseignant qui souhaite comparer plusieurs traces afin d'améliorer son scénario.

## **4.1. Observations brutes**

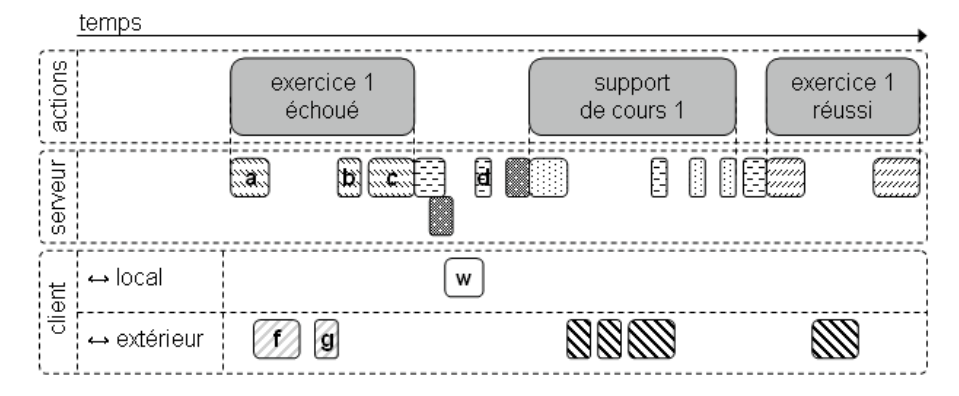

#### **Figure 2 :** *les observation brutes*

La figure 2 présente les trois sources observées en parallèle sur les machines : les activités du scénario pédagogique, les événements sur le serveur et les événements sur le poste client.

Les activités du scénario pédagogique observé correspondent à plusieurs éléments observés sur le serveur. Par exemple trois éléments qui ont été observés sur le serveur correspondent à l' « exercice 1 échoué » : (a) la récupération de l'énoncé, (b) l'enregistrement du fichier contenant la solution de l'apprenant, (c) la consultation de la validation négative de l'enseignant. Il existe des éléments observés sur le serveur qui ne correspondent à aucune activité prévue dans le scénario pédagogique. Par exemple l'apprenant peut poster un message dans un forum de discussion (d).

Les observations sur le poste client peuvent être réparties en deux catégories : D'une part, les interactions en local avec des logiciels sur le poste client. Par exemple l'apprenant peut utiliser Microsoft Word (w) pour composer un texte. D'autre part, les interactions avec d'autres ordinateurs du réseau. Par exemple les communications à l'aide d'une messagerie instantanée (f) et (g). Parmi ces dernières interactions, celles avec le serveur peuvent être facilement identifiées et ôtées.

## 4.2. Comparaiso' avec le scé ario pédagogique préco'isé

Dans cette partie, nous comparons activité réalisée et activité préconisée et afin de mesurer les écarts entre scénario réalisé et scénario pédagogique préconisé (c.f. 4.2.1.). Cette comparaison nous permet d'estimer la clarté (c.f. 4.2.2.) de notre observation. Afin d'aider le compositeur de trace nous proposons une représentation graphique de cette estimation (c.f. 4.2.3.).

#### *4.2.1. Comparaison entre activité réalisée et activité préconisée*

Il existe de nombreuses dimensions permettant de mesurer les écarts avec le scénario pédagogique préconisé : par exemple, la quantité de documents utilisés et produits par l'apprenant ou la richesse des échanges avec les autres apprenants. Dans le cadre notre expérimentation, il était important pour l'enseignant que l'apprenant termine le scénario pédagogique dans un temps donné. Nous avons donc choisi de comparer la durée de l'activité réalisée avec la durée préconisée par le concepteur de l'activité.

#### *4.2.2. Estimation intuitive de la clarté de l'observation*

Nous définissons la clarté d'une zone comme la probabilité qu'aucune activité non observée n'ait eu lieu pendant cette durée.

Le système de comparaison retenu nous permet ainsi de considérer que l'observation d'une activité d'une durée proche de celle préconisée par l'enseignant est représentée une clarté forte.

A l'inverse, si pendant une durée donnée nous avons observé une activité d'une durée nettement supérieure à celle préconisée, alors la probabilité qu'une activité non observée (même sans lien avec l'apprentissage) ait eu lieu est forte. Nous considérons alors que, dans cette zone d'ombre, notre observation a été incomplète. Nous proposons alors au compositeur de trace de compléter la trace avec les observations disponibles dans d'autres sources.

## *4.2.3. Représentation graphique de la clarté de l'observation : la barre d'ombre*

La barre d'ombre est une représentation graphique de la clarté de l'observation. La couleur de chaque zone est déterminée par l'estimation de la clarté : claire si les activités observées sont en rapport avec leurs durées préconisées. Obscure si les acitvités observées dépassent le temps préconisé pour leurs réalisations et même totalement noire si aucune observation n'explique le temps écoulé.

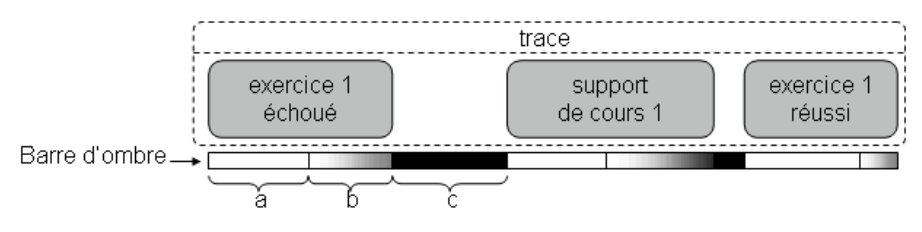

#### **Figure 3 :** *la barre d'ombre*

La figure 3 présente la barre d'ombre correspondant à une session d'observation. Dans cet exemple, seules les observations des activités du scénario pédagogique figurent dans la trace. (a) est le temps préconisé par le concepteur de l'activité « exercice 1 ». (b) est le dépassement de la durée préconisée. Dans la zone noire (c), aucune activité n'a été observée.

#### 4.3. Co' structio' i' teractive de la trace i' terprétable

Dans cette partie, nous montrons comment la barre d'ombre aide le compositeur de trace à choisir et annoter les observations parmi les différentes sources.

## *4.3.1. Sélection des zones à expliquer grâce à la barre d'ombre*

La figure 4 montre la situation initiale présentée au compositeur de trace. Les observations des activités du scénario pédagogique sont les seules retenues. La barre d'ombre est noire pendant les temps où aucune activité n'a été identifiée et s'assombrit lorsqu'une activité se prolonge au-delà de la durée préconisée par l'enseignant. Lorsque le compositeur de trace sélectionne des zones d'ombre, les observations sur le serveur correspondant à ces zones s'affichent en dessous.

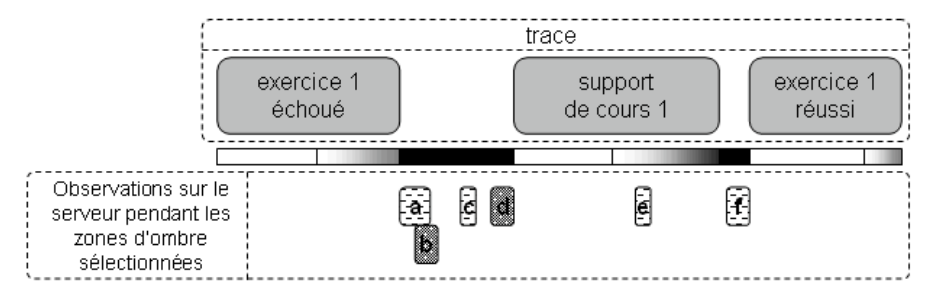

**Figure 4 :** *observation des zones d'ombre sur le serveur*

## *4.3.2. Choisir et annoter des éléments observés liés à l'apprentissage*

Le compositeur de trace peut retenir des éléments observés qu'il considère significatifs dans le cadre de la tâche d'apprentissage observée. Par exemple, dans la figure 4, (a), (c), (e) et (f) sont de même nature : la consultation d'un forum. Le compositeur de trace sélectionne les quatre, les annote en tant que « utilisation d'un forum ». Le résultat obtenu est présenté en figure 5 : une nouvelle observation a été ajoutée à la trace et la barre d'ombre s'est éclaircie sur les zones correspondantes.

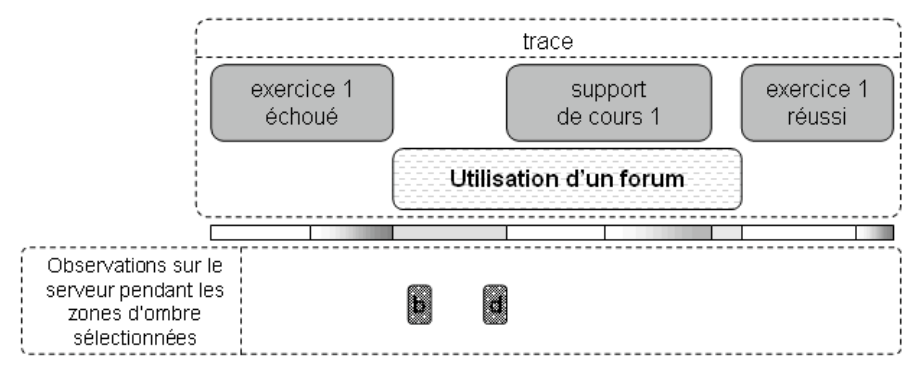

**Figure 5 :** *insertion des observations significatives du serveur*

#### *4.3.3. Prendre en compte des éléments observés non liés à l'apprentissage*

Dans le cas où il considère des observations non significatives pour la tâche d'apprentissage, le compositeur de trace peut les désigner comme éléments explicatifs du temps écoulé sans les inclure dans la trace. Par exemple dans la figure 5, s'il désigne ainsi (b) et (d), la barre d'ombre sur la zone correspondante s'éclaircit sur la figure 6 sans qu'aucune observation ne soit ajoutée.

#### *4.3.4. Retenir des observations du poste client*

Si des zones d'ombre persistent dans la barre, les observations du poste client peuvent être intégrée de façon similaire. Par exemple dans la figure 6, les dialogues de la zone (a) ont été initiées par une personne extérieure et sont prises en compte par le compositeur de trace. Par contre, les communications avec un autre étudiant du cours en (b) et (c) ont été annotées comme le montre la figure 7.

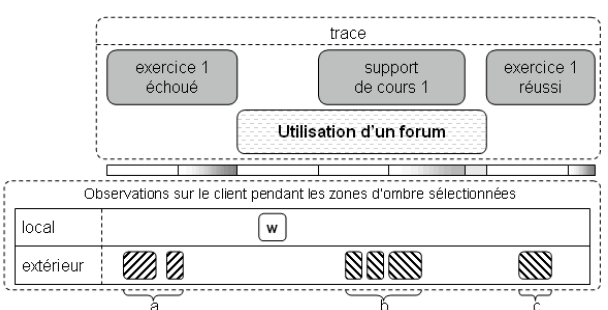

**Figure 6 :** *prise en compte des observations sur le poste client*

## *4.4. Résultat*

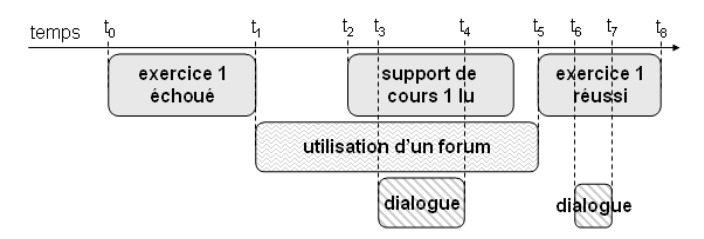

#### **Figure 7 :** *trace interprétable*

La figure 7 présente la trace obtenue à l'issue de ce processus d'éclaircissement de la barre d'ombre. Cette trace ne contient que des observations d'activités liées (selon le compositeur de trace) à la tâche d'apprentissage observée. L'absence de zones d'ombre à l'issue de la phase de conception de trace garantit la faible probabilité d'avoir « manqué » l'observation d'une activité de l'apprenant.

#### **5. Discussion sur les résultats préliminaires**

Le volume de données récupérées lors de notre expérimentation est important et nécessite le développement d'outils de traitement spécifiques, notamment pour automatiser la composition d'éléments issus de sources différentes. L'analyse complète des résultats de cette expérimentation est un travail en cours. Nous avons cependant analysé manuellement une partie des données et nous présentons ici ces premiers résultats.

## $5.1.$  *Aide à la compréhe* sio de l'activité

 Notre premier objectif était de fournir une aide à la compréhension de l'activité pour l'enseignant. L'aide proposée consiste en un formalisme graphique explicité en 4.2.3. Le degré de compréhension est de plus indiqué grâce à la notion de clarté. À partir de ce formalisme, nous pouvons envisager un tableau de bord pour l'enseignant représentant l'état des différents apprenants. Cet outil serait spécialement utile dans le cadre d'une formation à distance et permettrait à l'enseignant d'apporter une aide individualisée pour chaque apprenant selon les difficultés rencontrées.

## *5.2. A alyse des activités co duisa t à u succès*

Le scénario pédagogique comportait deux exercices et seuls 7 sur 36 étudiants ont terminé le scénario dans le délai imparti. Nous avons donc isolé les observations sur ces 7 étudiants afin de les comparer aux autres.

Les scénarios réalisés par ces 7 étudiants sont assez similaires. Si l'on considère une unité de temps suffisamment grande (10 minutes) pour tenir compte des différentes vitesses d'exécution entre ces étudiants, alors la trace d'activités de scénario présentée à droite de la figure 8 résume l'activité de chacun de ces étudiants.

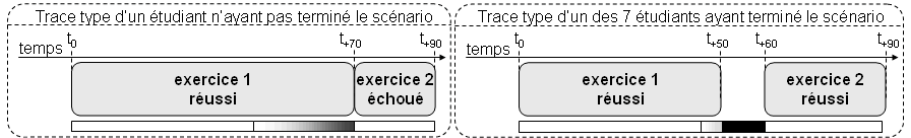

**Figure 8 :** *traces types des étudiants en fonction de leur résultat final*

En première conclusion, nous avons supposé que les 7 étudiants ayant terminé étaient plus rapides que leurs camarades. Une investigation plus en détail, illustrée par la figure 9, nous a montré que le véritable point commun entre ces étudiants était une activité supplémentaire, non prévue dans le scénario pédagogique : tous ces étudiants ont sollicité la validation de l' « exercice 1 » par l'enseignant présent dans leur salle.

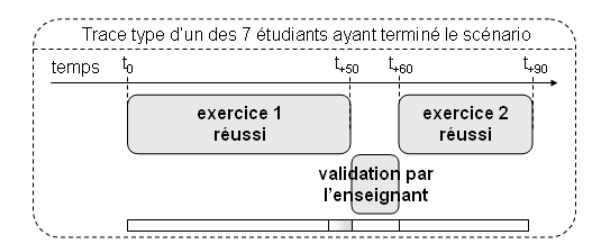

**Figure 9 :** *trace type d'un étudiant ayant terminé le scénario*

Parmi les étudiants n'ayant pas terminé, certains ont relu des supports de cours, d'autres ont recommencé des exercices des séances précédentes ou comparé leurs résultats avec leurs camarades avant de passer à l'exercice 2. Leurs traces sont trop différentes pour être représentées dans une trace type. Par conséquent, il n'est pas possible de les comparer avec la trace présentée en figure 9.

## *5.3. Amélioration du scénario*

Dans le point précédent, nous avons constaté l'émergence d'une nouvelle tâche effectuée par tous les apprenants ayant réussi l'exercice. Il est alors légitime de remettre en question le scénario pédagogique et de se demander si l'insertion de cette nouvelle tâche dans le scénario n'est pas nécessaire. Évidemment, le système ne prendra pas une telle décision. C'est en général le concepteur du scénario qui donnera son avis sur le bien-fondé de cette modification. Nous pensons quant à nous que ce public avait besoin d'être rassuré sur la qualité de son travail avant de passer au second exercice. Si nous devions refaire cette séance avec ce scénario pédagogique, nous rajouterions une activité de validation par l'enseignant dans le scénario entre les deux exercices.

## **6. Conclusion**

Le travail présenté dans ce papier propose donc une démarche d'annotations de traces pour en permettre une interprétation ultérieure. Cette démarche a été illustrée tout au long du papier par une expérimentation effectivement menée avec deux groupes d'étudiants. La discussion menée dans le paragraphe 5 donne une idée des gains que les enseignants ou responsables pédagogiques peuvent tirer d'une telle approche.

Les perspectives à l'issue de cette expérience sont nombreuses. Dans l'exemple, le facteur de clarté de l'explication est basé sur le temps passé à réaliser certaines activités. Ceci n'est qu'un exemple de métriques dont les biais sont par ailleurs nombreux. Nous envisageons d'autres métriques telles que le degré de collaboration.

D'autre part, la source d'observation extérieure au média, bien que présentée, n'a pas été exploitée. Dans cette expérience, elle a simplement servi de validation pour un certain nombre d'hypothèses. Il faudrait prévoir pour le compositeur de trace un

moyen d'utiliser cette source d'information au même titre que les autres lorsqu'il désire éliminer des zones d'ombre.

Enfin, il nous faut prévoir des outils graphiques d'aide à l'annotation des traces qui permettraient à l'animateur d'une séance pédagogique d'avoir le même genre de schémas que ceux présentés dans ce papier.

De manière plus générale, accroître la richesse du niveau d'observation et expliciter finement le déroulement d'une séance pédagogique sont des étapes primordiales. Elles permettront, dans un premier temps, d'améliorer la qualité des scénarios pédagogiques mis en oeuvre et, dans un second temps, d'être capable d'en évaluer le niveau de maturité.

#### **Bibliographie**

- [ADAM & al. 02] Adam J.M., Meillon B., Dubois M., Tcherkassof A., "Methodology and tools based on video observation and eye tracking to analyze facial expressions recognition", *4th International Conference on Methods and Techniques in Behavioral Research*, 2002.
- [COOLEY & al. 99] Cooley R., Mobasher B., Srivastava J., "Data Preparation for Mining World Wide Web Browsing Patterns", in *Knowledge and Information Systems* (KAIS), vol. 1, no. 1, p. 5-32, 1999.
- [HERAUD & al. 04] Heraud J.M., France L., Mille A., "Pixed: An ITS that guides students with the help of learners' interaction log", in *Workshop Analyzing Student-Tutor Interaction Logs to Improve Educational Outcomes at the Int. Conference on Intelligent Tutoring Systems*, p. 57-64, 2004.
- [MARTY & al. 04] Marty J.C., Heraud J.M., Carron T., France L., "A quality approach for collaborative learning scenarios", in *Learning Technology newsletter of IEEE Computer Society*, Volume 6, Issue 4, p. 46-48, 2004.
- [PAULK & al. 93] Paulk M.C., Curtis B., Chrissis M.B., Weber C.V., "Capability Maturity Model - Version 1.1." *IEEE Software*, p. 18-27, 1993.
- [ZAIANE O1] Zaïane O.R., "Web Usage Mining for a Better Web-Based Learning Environment" in *Conference on Advanced Technology for Education*, p. 60-64, 2001.

#### **Références sur le WEB**

- [IMS 04] IMS Global Learning Consortium: Learning Design Specification, http://www.imsglobal.org/learningdesign/.
- [APACHE 04] The Apache Software Foundation, "Apache HTTP Server Project", http://httpd.apache.org/
- [TECFA 04] pscenario, TECFA's Pedagogical Scenario Tool for PostNuke, http://tecfaseed.unige.ch/door/